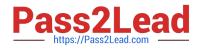

# AD0-E700<sup>Q&As</sup>

Adobe Certified Expert Magento Commerce Business Practitioner

# Pass Adobe AD0-E700 Exam with 100% Guarantee

Free Download Real Questions & Answers **PDF** and **VCE** file from:

https://www.pass2lead.com/ad0-e700.html

100% Passing Guarantee 100% Money Back Assurance

Following Questions and Answers are all new published by Adobe Official Exam Center

Instant Download After Purchase

100% Money Back Guarantee

- 😳 365 Days Free Update
- 800,000+ Satisfied Customers

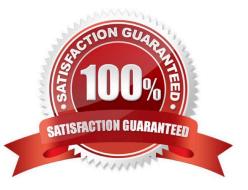

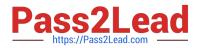

## **QUESTION 1**

You are using the Magento B2B module and you are requested to change the catalog type in your

Magento storefrom custom to public.

What are the three results from the change?

Choose 3 answers

- A. Original companies are reassigned to the replacement
- B. All new catalogs are shared
- C. Only guest visitors will see this catalog
- D. The existing public sharedcatalog will be converted to a custom catalog
- E. This cannot be reverted back to a custom catalog

Correct Answer: ADE

# **QUESTION 2**

Your Magento Commerce Cloud Pro merchant has told you they will have a large sale event and expect four to five times the normal trafficfor three days.

Which solution will eliminate downtime, and allow the infrastructure-to scale for the event in advance?

- A. Enable and configure scaling in the Magento cloud control panel
- B. Enable and configure scaling in live Cloud section of the Magentoadmin panel
- C. Submit a Magento support ticket prior to the relevant Information
- D. The cloud environment will auto scale based on the traffic levels

Correct Answer: A

#### **QUESTION 3**

A merchant wants to aggregate the physical stores inventory to make more products available in their Magento store. Currently theyare using the default inventory configuration with a single source.

Which two actions are required to setup the additional inventories on the store?

Choose 2 answers

- A. Create new sources for each physical store as well as the ecommerce warehouse
- B. Create new sources only for the physical stores

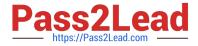

- C. Assign the new sources to the existing stock
- D. Create a new custom stock and assign the new sources to it

Correct Answer: AC

#### **QUESTION 4**

You are managing a project to launch a new Magento instance to target customers in the UK Spain and Finance. Customer will access the sites with different top-level domain names, such as oo.uk.es and f. All websites must be localized.

Products will use prices in EUR or GBP depending on the country.

UK uses a local carrier fordelivery while Spain and France use a global carrier.

What is the minimum number of combination to configure this project?

A. One website, there stores, three store views

- B. One website, one store, three store views
- C. Three websites, three stores, three store views
- D. Two website, two stores, three store views

Correct Answer: B

### **QUESTION 5**

A merchant selling tools want a specialized shop for a specific profession. It requires a different category structure and a subnet of products.

How do you set up a specialized shop in Magento in addition to the main store?

A. Create a new store with its own root category and store view within the same. Assign products to the store view

B. Create a new website, store, and store and keep the same category. Assign the required categories and products to the website.

C. Create a new store view with its own root category within the main store. Assign products to the new categories tree

D. Create a new website with one store and its own root category and one store view Assign the required products to the new website.

Correct Answer: C

Latest AD0-E700 Dumps

AD0-E700 PDF Dumps

AD0-E700 Study Guide